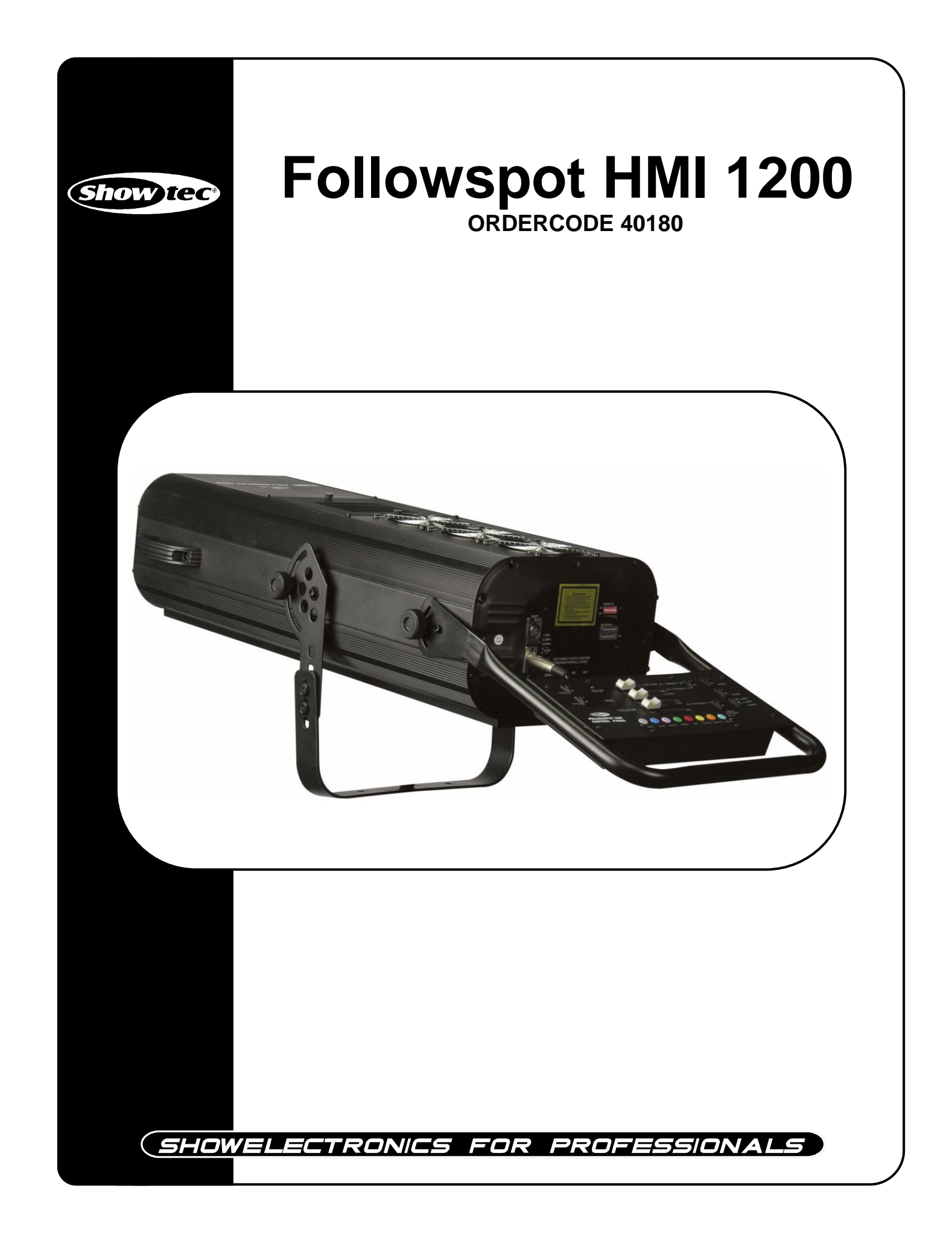

## **Sehr geehrter Kunde,**

vielen Dank, dass Sie sich für ein Produkt von Showtec entschieden haben. Sie werden an dem Followspot HMI 1200 viel Freude haben. Sollten Sie sich noch für andere Showtec-Produkte interessieren, senden Sie uns eine eMail an: [iwant@showtec.info](mailto:iwant@showtec.info) oder besuchen Sie unsere Website [www.showtec.info](http://www.showtec.info/)

Beste Qualität, ausgereifte Produkte von Showtec, so erhalten Sie immer das beste -- mit Showtec!

Danke!

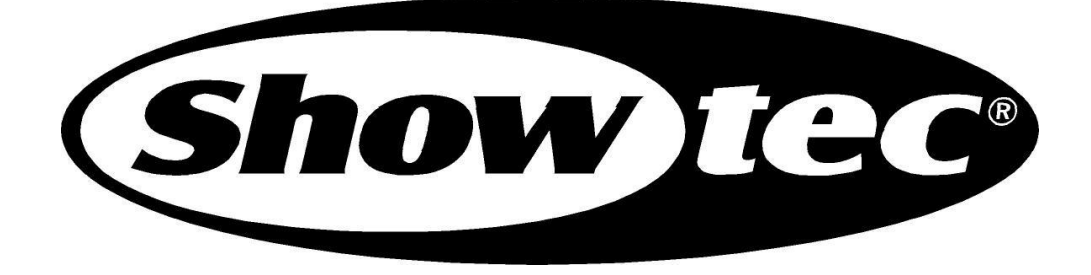

## **Showtec**

## Showtec Followspot HMI 1200™ Product Guide

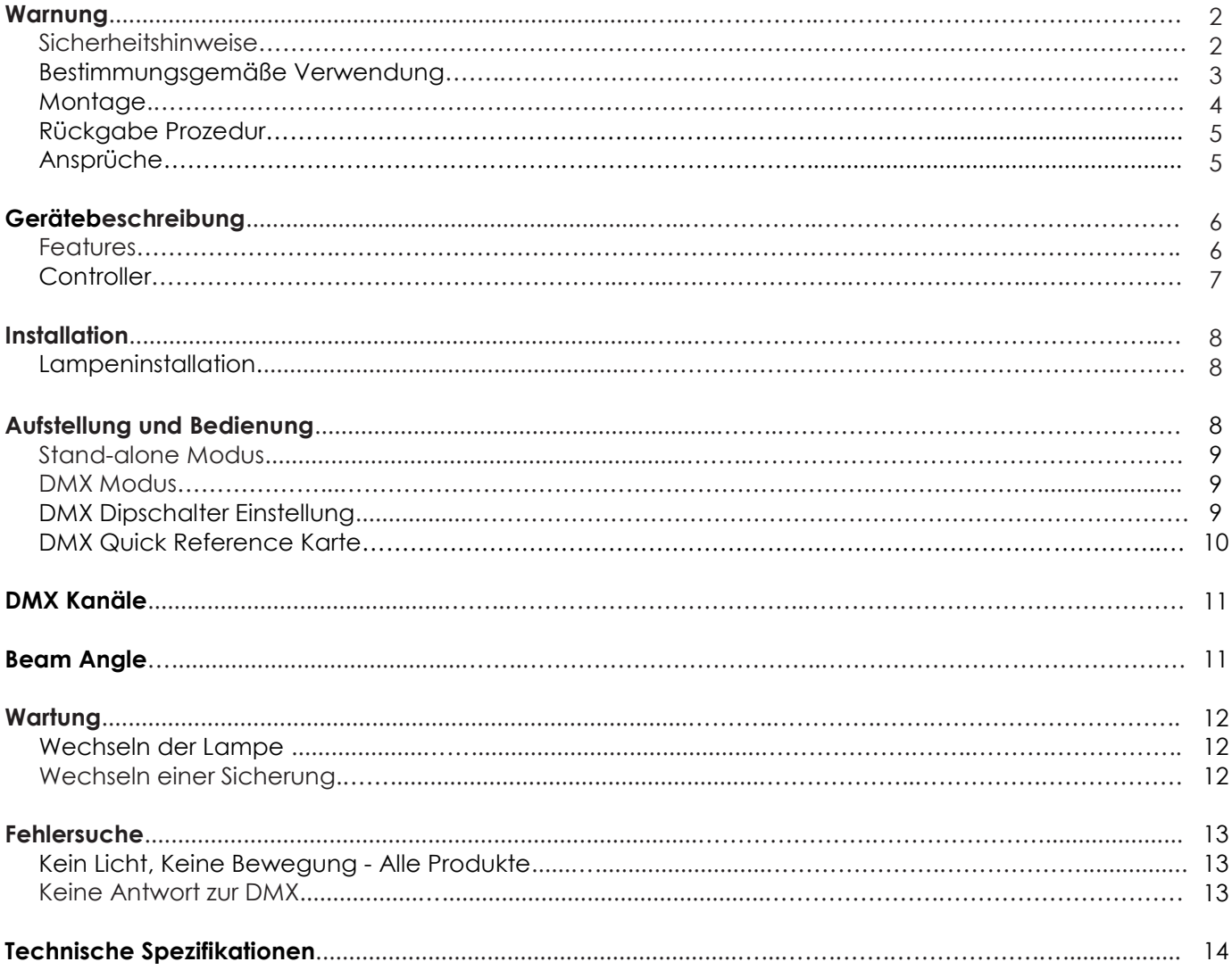

# **WARNUNG**

### **ZUR EIGENEN SICHERHEIT LESEN SIE VOR DER ERSTEN INBETRIEBNAHME DIESE BEDIENUNGSANLEITUNG SORGFÄLTIG DURCH!**

# **Auspacken**

Öffnen Sie bitte gleich nach dem Erhalt des Produktes den Karton und überprüfen Sie den Inhalt der Lieferung auf Vollständigkeit. Stellen Sie sicher, dass alle Bestandteile der Sendung mitgeliefert wurden und unbeschädigt sind. Sollten Sie Transportschäden an Produkten oder auffällige Schäden an der Verpackung feststellen, benachrichtigen Sie bitte sofort Ihren Händler. Bewahren Sie den Karton und das dazugehörige Verpackungsmaterial auf. Wenn Sie die gelieferte Ware zurück an den Hersteller senden müssen ist es wichtig, dass das Produkt im Originalkarton bzw. in der Originalverpackung verschickt wird.

#### **Ihr Versand schließt ein:**

- Followspot HMI1200
- Betriebsanleitung

# **WARNUNG**

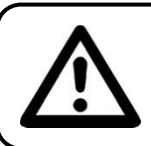

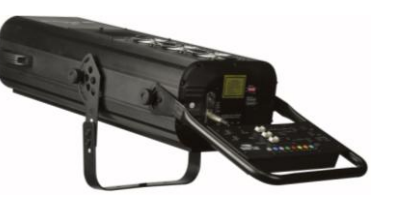

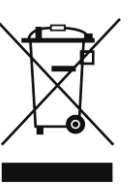

**ACHTUNG! Gerät vor Regen und Feuchtigkeit schützen! Vor öffnen, das Gerätes vom Netz trennen!**

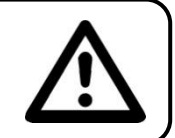

### **ZUR EIGENEN SICHERHEIT LESEN SIE VOR DER ERSTEN INBETRIEBNAHME DIESE BEDIENUNGSANLEITUNG SORGFÄLTIG DURCH!**

# **SICHERHEITSHINWEISE**

Alle Personen, die mit der Aufstellung, Inbetriebnahme, Bedienung, Wartung und Instandhaltung dieses Gerätes zu tun haben, müssen:

- entsprechend qualifiziert sein
- diese Bedienungsanleitung genau beachten

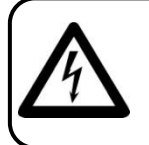

 **ACHTUNG! Seien Sie besonders vorsichtig beim Umgang mit gefährlicher Netzspannung. Bei dieser Spannung können Sie einen lebensgefährlichen elektrischen Schlag erhalten!**

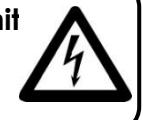

Vor der ersten Inbetriebnahme überprüfen Sie bitte, ob es keine Transportschäden gibt. Sollten Sie Beschädigungen feststellen, setzen Sie sich bitte mit Ihrem Händler in Verbindung und benutzen Sie das Gerät nicht.

Um den einwandfreien Betrieb des Gerätes sicherzustellen ist es absolut notwendig für den Benutzer, die Sicherheitshinweise und die Warnvermerke in dieser Bedienungsanleitung zu beachten.

Beachten Sie bitte das Beschädigungen, die durch Änderungen und unsachgemäße Behandlung am Gerät verursacht werden, nicht unter die Garantie fallen.

Dieses Gerät enthält keine zu wartenden Teile. Das Instandhalten des Gerätes darf nur von qualifiziertem Personal durchgeführt werden.

### *WICHTIG:*

*Der Hersteller übernimmt keine Gewährleistung für Schäden, die durch die Nichtbeachtung dieser Bedienungsanleitung oder irgendeine nicht authorisierte Änderung am Gerät verursacht werden.*

- Lassen Sie die Netzleitung nie mit anderen Kabeln in Kontakt kommen! Seien Sie vorsichtig beim Umgang mit Netzleitungen und -anschlüssen.
- Löschen Sie nie Warnhinweise oder informative Kennsätze von dem Gerät.
- Nie den Erdkontakt zudecken.
- Lassen Sie das Gerät nie ohne Lampe laufen!
- Schrauben Sie das Gerät nicht auseinander, und modifizieren Sie nie das Gerät.
- Schalten Sie die Lampe nie ein, wenn die Objektiv-Linse oder die Gehäuse-Abdeckung offen ist. Discharge-Lampen könnten eine hohe ultraviolette Strahlung freisetzen bzw. ausstrahlen. Dies könnte zu Bränden führen.
- Heben Sie das Gerät nie hoch, indem Sie am Projektor-Kopf ziehen dadurch könnte die Mechanik beschädigt werden. Halten Sie das Gerät immer an den Transportgriffen fest.
- Decken Sie die Linse nicht zu.
- Schauen Sie nie direkt in die Lichtquelle.
- Lassen Sie keine Kabel herumliegen.
- Stecken Sie nie Objekte in die Entlüftungsöffnungen.
- Schalten Sie nie dieses Gerät über ein Dimmerpack.
- Nie das Gerät in kurzen Intervallen an- und ausschalten, da die Lebensdauer der Lampe erheblich reduziert wird.
- Nie der Followspot HMI1200 bei Gewitter verwenden. Das Gerät bei Gewitter sofort vom Netz trennen .
- Berühren Sie nie das Gehäuse des Gerätes, während seiner Operation (Gehäuse wird sehr heiß). Lassen Sie das Gerät mindestens 5 Min. abkühlen.
- Schütteln Sie das Gerät nicht und vermeiden Sie Erschütterungen, wenn Sie das Gerät installieren und bedienen.
- Das Gerät nur in Innenräumen benutzen, vermeiden Sie Kontakt mit Wasser oder anderen Flüssigkeiten.
- Schalten Sie das Gerät nur ein, wenn Sie sich vergewissert haben, dass das Gehäuse fest geschlossen und alle Schrauben befestigt sind.
- Vermeiden Sie Flammen und setzen Sie das Gerät nicht nah an feuergefährliche Flüssigkeiten oder Gase.
- Setzen Sie das Gerät nur in Gang, wenn Sie sich mit den Funktionen vertraut gemacht haben.
- Wechseln Sie die Lampe immer aus, wenn Sie beschädigt oder durch Hitze deformiert wurde.
- Schalten Sie das Gerät niemals ein, wenn das Gehäuse des Gerätes offen ist.
- Um eine ausreichende Belüftung zu gewährleisten, halten Sie bitte einen Mindestabstand von 50 cm um das Gerät.
- Gerät bei Nichtbenutzung, vor jeder Reinigung und beim Lampenwechsel vom Netz trennen! Fassen Sie dazu den Netzstecker an der Griffläche an und ziehen Sie niemals an der Netzleitung!
- Um eine möglichst lange Haltbarkeit bzw. Lebenszeit der Lampe zu gewährleisten, warten Sie vor dem Einschalten des Stroms 15 Min. nach einem Shutdown.
- Sorgen Sie dafür, dass das Gerät nicht extremer Hitze, Feuchtigkeit oder Staub ausgesetzt ist.
- Vergewissern Sie sich, daß die anzuschließende Netzspannung nicht höher ist als auf der Rückseite angegeben.
- Achten Sie darauf, daß die Netzleitung nie gequetscht oder beschädigt werden kann. Überprüfen Sie das Gerät und die Netzleitung von Zeit zu Zeit auf Beschädigungen.
- Wenn die Linse offensichtlich beschädigt ist, muß Sie ausgewechselt werden. Die Funktionen dürfen nicht beeinträchtigt werden, etwa durch Brüche, Splitter oder tiefe Kratzer.
- Wenn das Gerät herunter gefallen ist oder angeschlagen wird, trennen Sie die Hauptstromversorgung sofort. Lassen Sie das Gerät vor neuer Inbetriebnahme von einem qualifizierten Techniker kontrollieren.
- Das Gerät darf nicht in Betrieb genommen werden, wenn es starken Temperatur-Schwankungen (z.B. nach Transport) ausgesetzt worden ist. Das dabei entstehende Kondenswasser kann Ihr Gerät zerstören. Lassen Sie das Gerät solange ausgeschaltet, bis es Zimmertemperatur erreicht hat!
- Sollte Ihr Showtec Gerät einmal nicht mehr ordnungsgemäß arbeiten, schalten Sie es bitte sofort ab. Verpacken Sie das Gerät sorgfältig (am besten in der Originalverpackung) und schicken Sie es zu Ihrem Showtec-Händler .
- Nur für Erwachsene. Der Lichteffekt muß außerhalb der Reichweite von Kinder installiert werden. Betreiben Sie das Gerät niemals unbeaufsichtigt.
- Versuchen Sie nie, den Thermostat-Schalter oder die Sicherung umzuleiten.
- Wechseln Sie die Lampe aus bevor Sie kaputt geht oder überaltert ist und die maximale Lebenszeit überschritten ist.
- Gerät abkühlen lassen, bevor Sie die Lampe ersetzen. Schützen Sie Ihre Hände und Ihre Augen mit Handschuhen bzw. Sicherheitsbrille.
- Der Anwender ist verantwortlich für die korrekte Positionierung und Bedienung des Followspot HMI1200. Der Hersteller übernimmt keine Haftung für Schäden, die durch falsche Installation des Followspot HMI1200 oder Mißbrauch des Produkts verursacht werden.
- Das Gerät entspricht der Schutzklasse I. Deshalb ist es unbedingt notwendig, das der Gelb/Grüne Schutzleiter angeschlossen wird.
- Bei der ersten Inbetriebnahme kann etwas Rauch- und Geruch enstehen. Dieses ist ein normaler Prozeß und bedeutet nicht zwingend, daß das Gerät defekt ist.
- Reparaturen, Instandhaltung und elektrischer Anschluß sollen von einem qualifizierten Techniker durchgeführt werden.
- Nur Lampen und Sicherungen des gleichen Typen und Bewertung für Wiedereinbau verwenden.
- GARANTIE: Bis ein Jahr nach Erwerb.

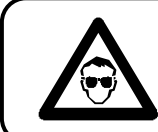

#### **VORSICHT! AUGENVERLETZUNGEN! Blicken Sie nie direkt in die Lichtquelle (gilt besonders für Epileptiker)!**

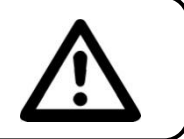

# **ANMERKUNGEN:**

- Dieses Gerät ist nicht für den Dauerbetrieb konzipiert. Konsequente Betriebspausen erhöhen die Lebensdauer des Gerätes.
- Der Minimalabstand zwischen Lichtaustritt und der zu beleuchteten Fläche darf 1,3 Meter nicht unterschreiten!
- Die maximale Umgebungstemperatur *t*<sup>a</sup> = 45°C darf nicht überschritten werden.
- Die relative Luftfeuchte darf 50 % bei einer Umgebungstemperatur von 45° C nicht überschreiten.
- Wird das Gerät anders verwendet als in dieser Bedienungsanleitung beschrieben, kann dies zu Schäden am Produkt führen und der Garantieanspruch erlischt.
- Außerdem ist jede andere Verwendung mit Gefahren, wie z. B. Kurzschluß, Brand, elektrischem Schlag, Lampenexplosion, Abstürzen usw. verbunden.

*Sie gefährden Ihre eigene Sicherheit und die Sicherheit von anderen!*

## **Projektormontage**

*Folgen Sie bitte den europäischen und nationalen Richtlinien hinsichtlich der Montage an Traversensystemen und allen weiteren Sicherheitsangaben.*

*Wir empfehlen Ihnen die Installation nicht selber durchzuführen! Lassen Sie immer die Installation von einem autorisierten Fachmann durchführen!*

#### **Prozedur:**

- Wenn der Projektor von der Decke oder hochliegenden Trägern abgehängt werden soll, muss immer mit Traversensystemen gearbeitet werden.
- Benutzen Sie einen Haken, um den Projektor mit dem Montage-Bügel, am Traversensystem zu befestigen.
- Der Projektor darf niemals frei schwingend im Raum befestigt werden.
- Die Installation muss immer mit einer unabhängigen Aufhängung, z. B. einem geeigneten Fangnetz oder Sicherheitsseil, erfolgen.
- Während des Auf-, Um- und Abbaus des Gerätes immer sicherstellen, daß der Bereich unterhalb des Installationplatzes blockiert ist und der Aufenthalt in diesem Bereich verboten ist.

### **Hauptanschlüsse**

Schließen Sie das Gerät mit dem Stecker an die Hauptanschlüsse an. Passen Sie immer auf, dass das Kabel mit der richtigen Farbe an die richtige Stelle angeschlossen wird.

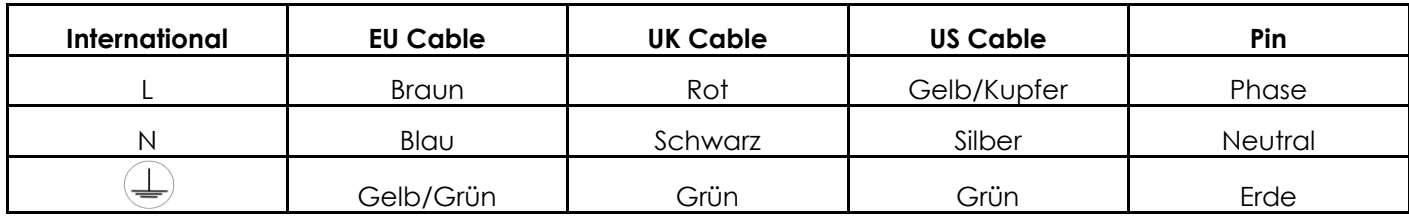

Vergewissern Sie sich, dass der Dynamic LED immer korrekt an Erde angeschlossen ist.

# **Rückgabe Prozedur**

Eventuelle Rücksendungen müssen immer franco verschickt werden und sollten immer in der ursprünglichen Verpackung. Das Paket muss mit einer Rückholermächtigungs-Zahl (RMA Zahl) beschriftet werden. Produkte ohne RMA werden abgelehnt. Highlite akzeptiert die Rücksendungen nicht und nimmt auch keine Verantwortlichkeit. Rufen Sie Highlite an unter 0031-455667723 oder verschicken Sie ein Email [aftersales@highlite.nl](mailto:aftersales@highlite.nl) und fordern Sie ein RMA an bevor eine Rücksendungen. Sie sollten Modellnummer, Seriennummer und eine kurze Beschreibung der Rückkehr zur Verfügung zu stellen. Bitte Verpacken Sie das Gerät gut. Jeder möglicher Transportschaden, der aus unzulänglichen Verpacken resultiert, ist die Verantwortlichkeit des Kunden. Highlite behält sich das Recht vor, seine eigene Rücksicht zu üben, um Produkte zu reparieren oder zu ersetzen. Als Vorschlag ist eine UPS Verpackung oder Doppeltverpacken immer eine sichere zu verwenden Methode.

#### **Anmerkung: Wenn Ihnen eine RMA Zahl gegeben werden, fügen Sie bitte ein Schreiben mit die folgenden Informationen innerhalb des Kartons bei:**

1) Ihr Name

2) Ihre Adresse

3) Ihre Telefonnummer

4) Eine kurze Beschreibung des Problems

## **Ansprüche**

Eventuelle Rücksendungen müssen immer franco verschickt werden. Es muss bei jeder Rücksendung ein Schreiben mit der Angabe des Grundes der Rücksendung beigefügt werden. Nicht franco Sendungen werden vorbehaltlich einer anderslautenden schriftlichen Vereinbarung verweigert.

Eventuelle Mängelrügen müssen innerhalb von 10 Werktagen nach Erhalt der Rechnung schriftlich oder per Fax bei der Auftragnehmerin bekannt gemacht werden, anderenfalls verwirkt der Auftraggeber dieses Recht.

Eventuelle Mängelrügen werden nur dann betrachtet, wenn der Klient bis jetzt mit allen Teilen der Vereinbarung eingewilligt hat, unabhängig davon dessen Vereinbarung die Verpflichtung resultiert.

# **GERÄTEBESCHREIBUNG**

## **Features**

Der Showtec Followspot HMI1200 ist ein Theatereffekt von Showtec mit RGB Farbmischung.

- 4 DMX Kanäle
- 7 Farben + Weiß
- DMX-Steuerung
- Farbtemperatur-Korrektur: 3200K, 5600K, 6000K
- Strobe (1-10Hz)
- Motorbetriebene Iris
- Manueller Focus
- Inklusive Stativ!
- Koffer: D7480B (nicht inkl.)

Hinweis: Basiskenntnisse von DMX werden vorausgesetzt, um alle Funktionen dieses Gerätes zu nutzen.

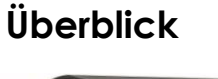

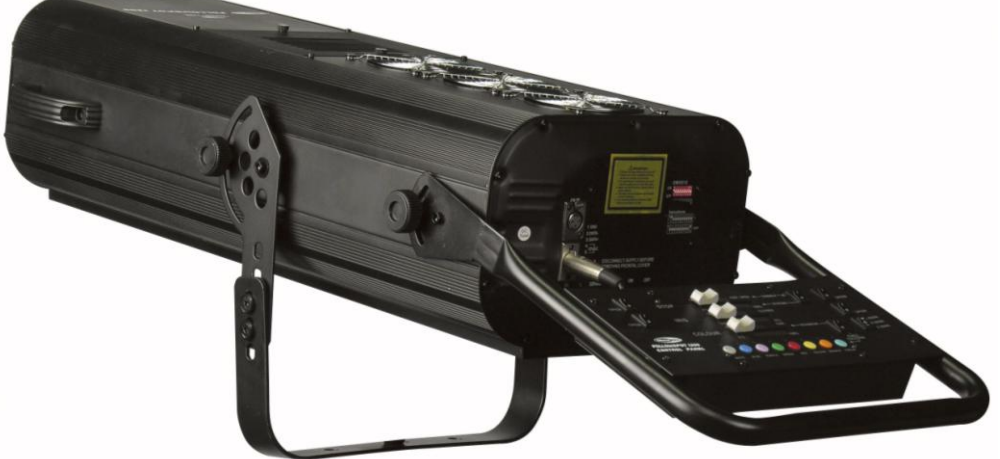

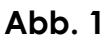

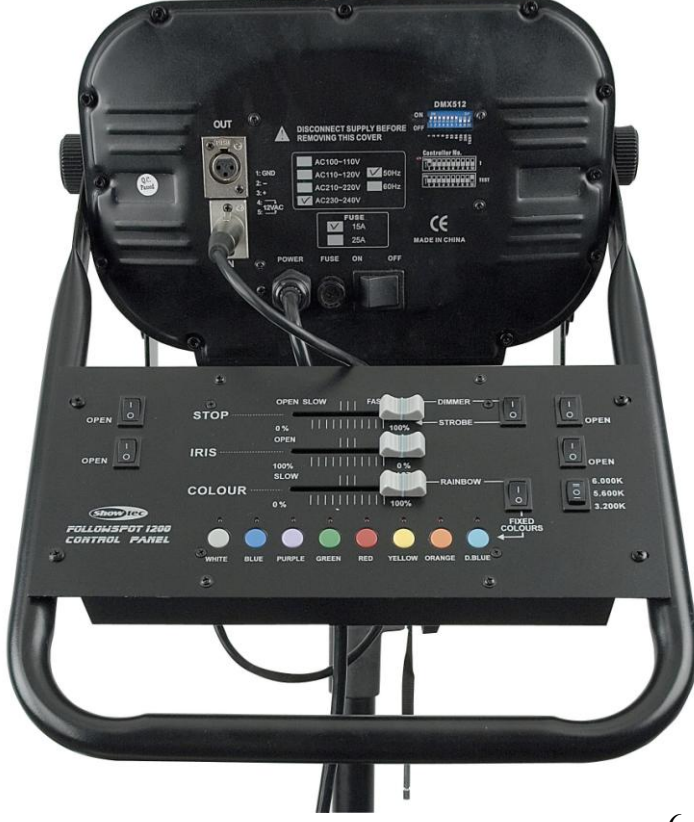

# **Controller**

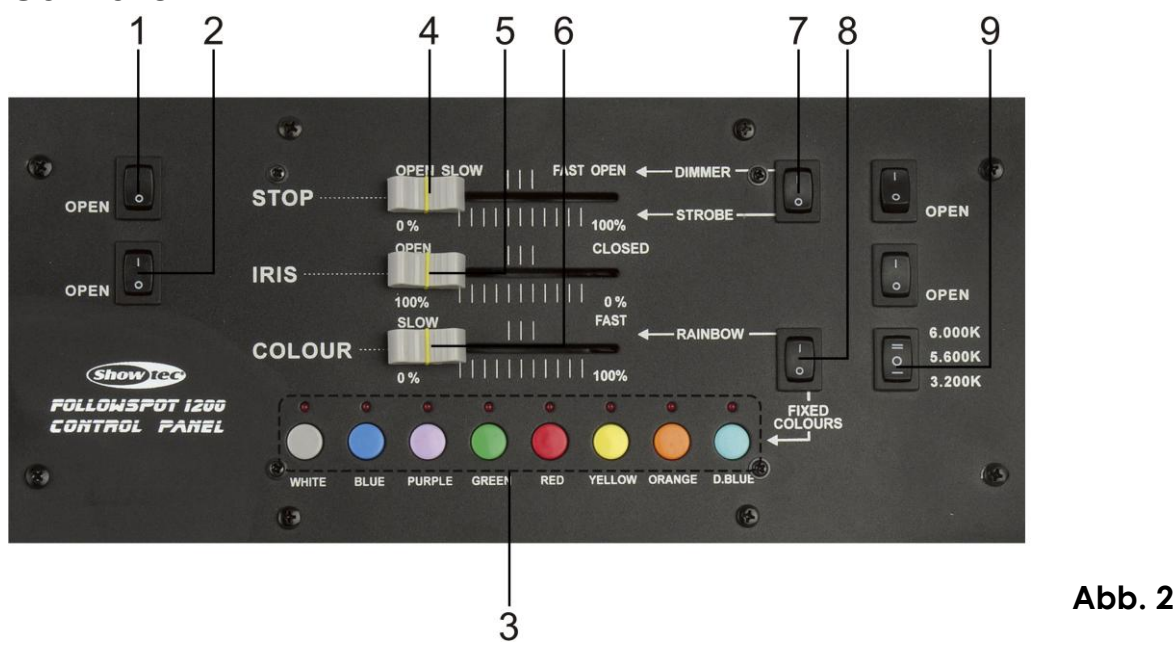

- **1)** Objektiv: Dieser Schalter schaltet den Shutter ON/OFF.
- **2)** Blendenöffnungsschalter (um die Blendenöffnungsgröße von Maximum-Minimum zu ändern).
- **3)** Wenn der Schalter (**8**) auf **Fixed Colours** eingestellt wird, können Sie die Farbe wählen, indem Sie einen der farbigen Knöpfe drücken.

Farbwahl: Weiß, Blau, Purpurrot, Grün, Rot, Gelb, Orange, Dunkelblau.

- **4)** Flash speed Fader: Wenn der Schalter (**7**) auf **Dimmer** eingestellt wird, können Sie von langsam Öffnen – schnell Öffnen ändern.
- Wenn der Schalter (**7**) auf **Strobe** eingestellt wird, können Sie von 0 100% ändern.
- **5)** Iris Fader: Ändern Sie den Durchmesser der Iris von offen (100%) zu geschlossen (0%).
- **6)** Farb/RegenbogenFader: Wenn der Schalter (**8**) auf **Rainbow** eingestellt wird, können Sie die Farben mit diesem Fader oder mit die 8 farbigen Knöpfe ändern. Wenn der Schalter (**8**) auf **Fixed Colours** eingestellt wird, können Sie die ständige Farbflow ändern; Mit diesem Fader können Sie die Geschwindigkeit von langsam-schnell ändern.
- **7)** Dimmer/Strobe-Schalter: Stellen Sie diesen Schalter auf Ihren gewünschten Modus und benutzen Sie den entsprechenden Fader (**4** oder **5**) um die Einstellungen zu ändern..
- **8)** Regenbogen/Farb-Schalter: Stellen Sie diesen Schalter auf Ihren gewünschten Modus und benutzen Sie den Fader (**6**), um die Einstellungen zu ändern.
- **9)** Farb-Temperatur: Sie können 3200ºK, 5600ºK, 6000ºK wählen. Wenn der Schalter auf eingestellt 3200ºK oder 6000ºK werden die (**3**) **Orange** und **D. Blue** -Tasten deaktiviert. Es gibt keine Korrektur Filter für diese 2 Farben.

# **Installation**

### **Lampeninstallation**

Für den Showtec Followspot HMI 1200 brauchen Sie eine 1200W Lampe (ordercode 80902O / 80902P), die von allen namhaften Herstellern produziert wird. Benutzen Sie nur eine passende Lampe für Ihr Gerät. Beachten Sie, daß Produktversionen, die andere Lampen verwenden, künftig angeboten werden können. Überprüfen Sie Ihren Produktbeschreibung Kennsatz zu Information.

#### **Trennen Sie immer das Gerät von der elektrischen Hauptstromversorgung, bevor Sie Lampen auswechseln.**

Die Lampe muß ausgewechselt werden, wenn Sie durch die Hitze beschädigt oder deformiert wurde. **Setzen Sie keine Lampen mit einer höheren Wattzahl ein!** Lampen mit einer höheren Wattzahl entwickeln höhere Temperaturen als für das Gerät vorgesehen.

**Bei Beschädigungen, die durch Nichtbeachtung verursacht werden, erlischt der Garantieanspruch.**

#### **ACHTUNG: Lassen Sie das Gerät vor dem wechseln der Lampe 15 Minuten abkühlen.**

#### **Prozedur:**

- **1.** Lösen Sie die 2 Schrauben oben auf dem Gehäuse.
- **2.** Entfernen Sie vorsichtig die Abdeckung.
- **3.** Lesen Sie die Hinweise für die Lampen. Fassen Sie das Lampenglas nicht an (siehe Abb. 3). Fettrückstände können die Lebenszeit der Lampe erheblich reduzieren (wenn Sie das Lampenglas angefaßt haben, wischen Sie das Glas mit einem sauberen, fusselfreien Tuch und Waschbenzin ab).
- **4.** Setzen Sie die Lampen-Pins in die kleinen Löcher der Lampenfassung.
- **5.** Setzen Sie die Lampenabdeckung wieder ein und befestigen Sie die Schrauben sorgfältig.

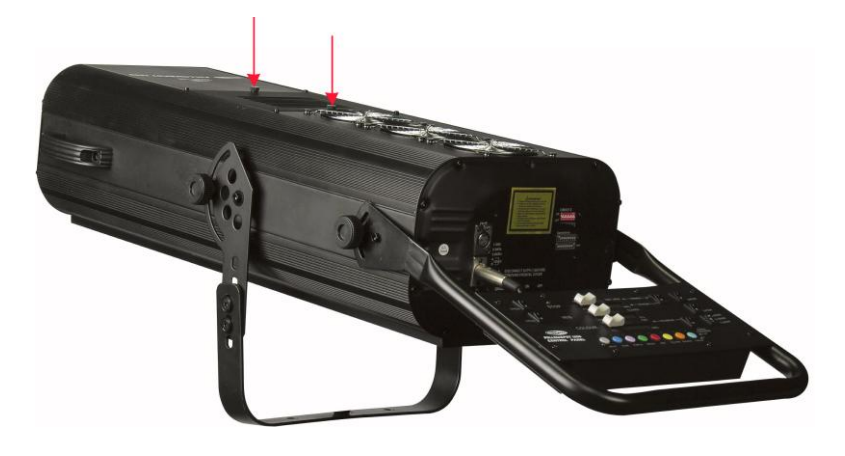

**Abb. 3**

# **Aufstellung und Bedienung**

Bevor Sie das Gerät anschließen, überprüfen Sie immer die Netzspannung. Die Betriebsspannung ist auf der Rückseite des Gerätes angegeben.

Versuchen Sie nie, ein 120V Produkt an 230V anzuschliessen oder umgekehrt.

# **Stand-alone Modus**

Sie können der Followspot als stand-alone Gerät benutzen, indem Sie das 5-pin Kabel vom Controller am Followspot anschließen. Jetzt können Sie alle Knöpfe und Fader benutzen, wie auf Seite 7. beschrieben.

## **DMX Modus**

- **1.** Stöpseln sie das Stromkabel in eine geeignete Steckdose.
- **2.** Schließen Sie einen DMX-Controller an diesen Followspot an und verwenden Sie dazu ein 5-polige XLR- Kabel. Die rote LED leuchtet.
- **3.** Verwenden Sie ein 3-p to 5-pin XLR-Kabel, um den Followspot und andere Geräte anzuschließen. Jedes Gerät wird auf denselben DMX Modus eingestellt. und die DMX Adressen sind dieselben (001- 512). Verbinden Sie ein DMX-Signalkabel mit der ersten DMX "out"-Buchse und der "in"-Buchse des zweiten Geräts. Wiederholen Sie diesen Prozess, um das zweite, dritte und vierte Gerät anzuschließen. Wenn zwei oder mehr Followspots gleich adressiert sind, arbeiten sie simultan.

## **DMX Dip Schalter Einstellung**

DMX-Produkte müssen Ihre eigene "Adresse" haben, um DMX-Signale zu empfangen.

Adressen auf dem Showtec Followspot werden eingestellt, indem man die entsprechenden DMX Dip-Schalter einstellt.

Eine Standard DMX-Adresse für einen Showtec Followspot, der über vier Kanäle verfügt, lautet wie folgt:

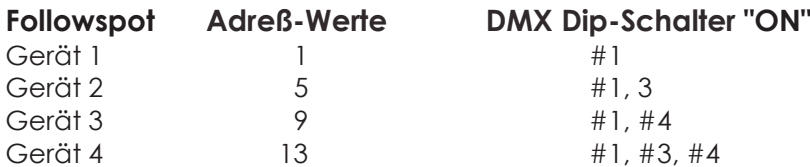

Erklärung: Da jedes Gerät 4 Kanäle hat, verarbeitet jede Adresse 4 Werte (siehe Adreßwert oben). Wenn Adreßwerte festgestellt werden, fügen Sie DMX Dip-Schalter-Werte dazu, um die entprechende Adresse (DMX Dip-Schalter "ON") für jedes Gerät zu erhalten. Schalten Sie den dazugehörigen DMX Dip-Schalter auf jedem Gerät um.

**HINWEIS**: Wenn Dip-Schalter #10 auf ON steht, wir der Followspot sein eingebautes Testprogram laufen.

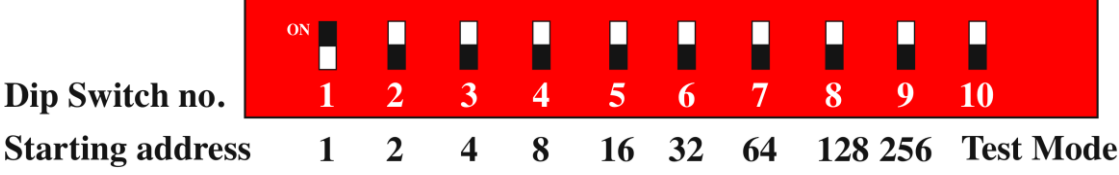

#### **Beispiel:**

- **1.** Wenn Sie einer Shogun DMX-Adresse den Wert 133 zuweisen wollen, müssen Sie erst die Nummer 133 auf der DMX-Tabelle finden.
- **2.** Schauen Sie auf die linke Seite (Dip-Schalter #1-#5), horizontal von 133. Auf der Tabelle sehen Sie #1=ON, #2=OFF, #3=ON, #4=OFF, #5=OFF.
- **3.** Schauen Sie dann auf die obere Seite der Tabelle (Dip-Schalter #6-#9), vertikal von 133. Auf der Tabelle sehen Sie #6=OFF, #7=OFF, #8=ON, #9=OFF.

# **DMX Address Quick Reference Chartz**

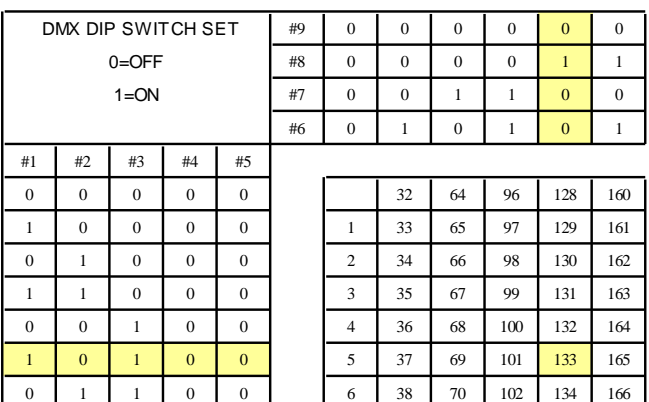

# **DMX Address Quick Reference Chart**

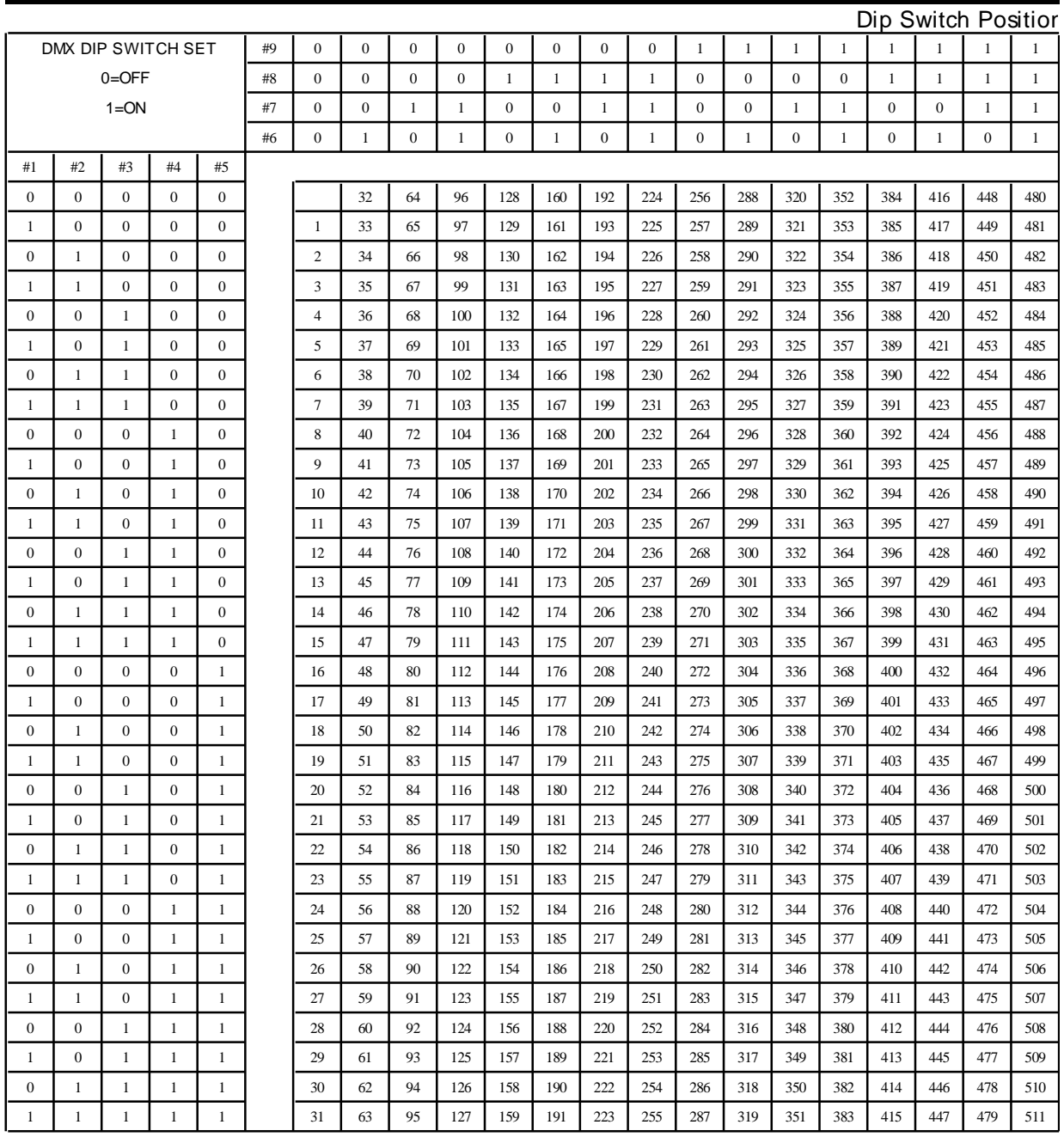

**Dip Switch Position DMX Address** 

# **DMX Kanäle**

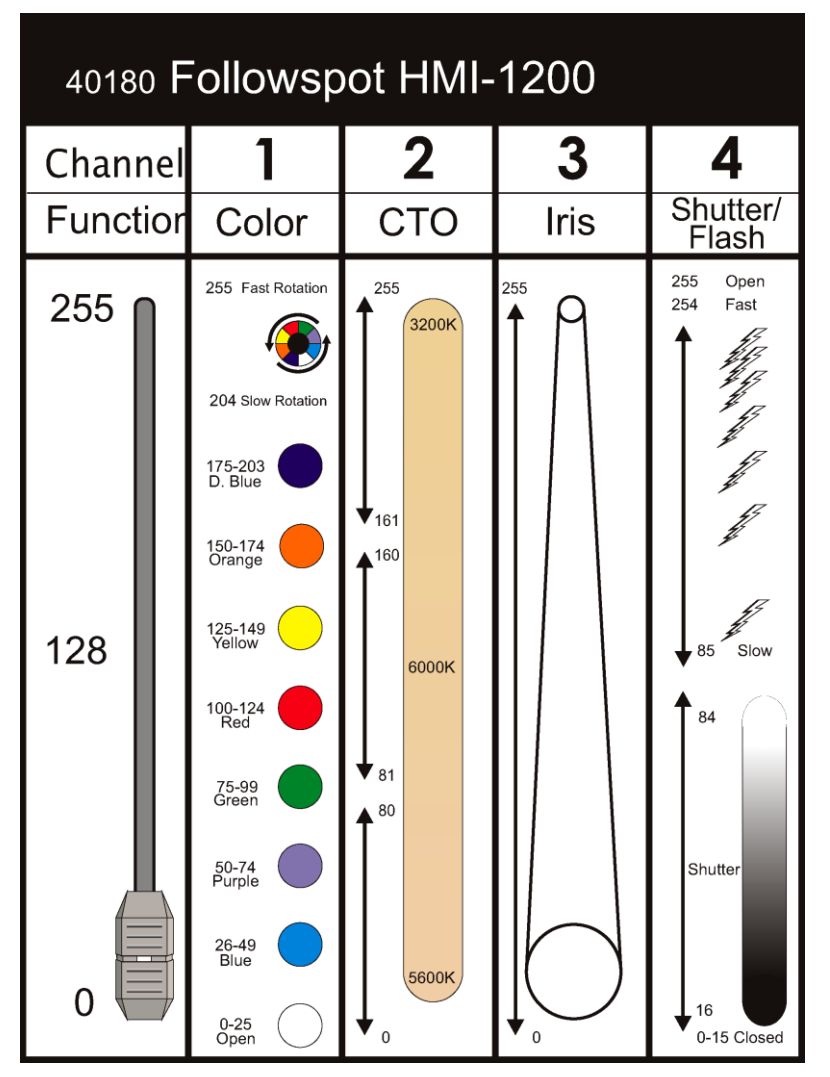

# **Beam Angle**

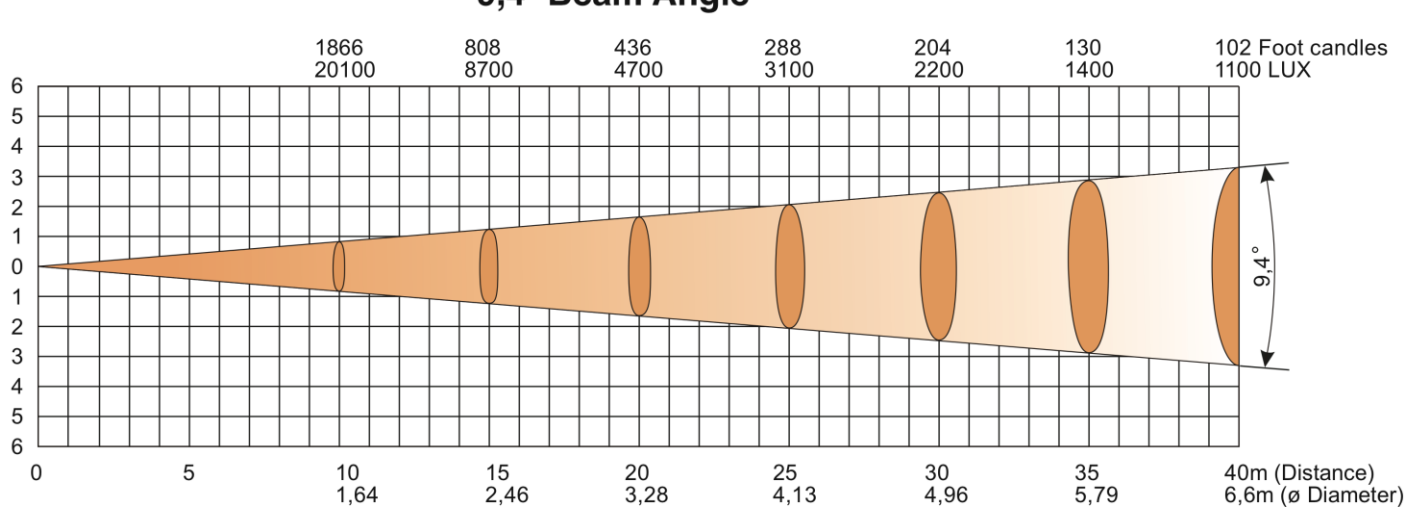

9,4° Beam Angle

# **Wartung**

Der Benutzer muss sicherstellen, dass sicherheitsrelevante und technische Installationen alle vier Jahre für einen Test von einem Experten kontrolliert werden.

Der Benutzer muss sicherstellen, dass sicherheitsrelevante und technische Installationen einmal pro Jahr von einem qualifizierten Fachmann ausgeführt werden müssen.

Folgende Punkte müssen während der Inspektion beachtet werden:

- **1.** Alle Schrauben, die zur Installation des Geräts oder Teilen des Geräts nötig sind, müssen vorsichtig befestigt werden und dürfen nicht korrodiert sein.
- **2.** Das Gehäuse darf keine Verformungen aufweisen, Befestigungen und Installations-Spots.
- **3.** Mechanische Teile wie Achsen und andere dürfen keine Gebrauchsspuren aufweisen.
- **4.** Die elektrischen Stromkabel dürfen keine Schäden oder Materialermüdungen zeigen.

Der Showtec Followspot benötigt fast keine Wartung. Sie sollten das Gerät jedoch sauber halten. Sonst wird der Lichtoutput des Followspot stark reduziert. Trennen Sie das Gerät vom Netz und wischen Sie dann das Gehäuse mit einem feuchten Tuch ab. Tauchen Sie das Gerät nicht in eine Flüssigkeit. Wischen Sie die Linse mit Glasreiniger und einem weichen Tuch ab. Benutzen Sie keinen Alkohol oder Lösungsmittel. Die Front-PC-Linse erfordert wöchentliche Reinigung, da Fogger-Rauch Rückstände bilden kann, die den Licht-Output stark reduzieren.

Die Kühlventilatoren, dichroitischen Farbfilter, das Goborad, die Gobos und die inneren Linsen sollten monatlich mit einer weichen Bürste gereinigt werden.

Bitte reinigen Sie Innenteile einmal pro Jahr mit einer weichen Bürste und einem Staubsauger. Halten Sie Anschlüsse sauber. Trennen Sie das Gerät vom Netz und wischen Sie dann das DMX-Gerät und die Anschlüsse mit einem feuchten Tuch ab. Stellen Sie sicher, daß die Anschlüsse ganz trocken sind, bevor Sie das Gerät benutzen oder ans Netz anschließen.

### **Auswechseln einer Lampe**

- **1.** Lassen Sie das Gerät vor dem wechseln der Lampe 15 Minuten abkühlen. Trennen Sie das Gerät vom Netz und Lösen Sie 2 Schrauben des Gehäuse.
- **2.** Entfernen Sie vorsichtig die Lampenabdeckung
- **3.** Folgen Sie den Hinweisen zur Installation einer neuen Lampe, Seite 8.

## **Das Ersetzen einer Sicherung**

Elektrische Schwingungen, Kurzschlüsse oder ungeeignete Stromspannung können ein Durchbrennen der Sicherung verursachen. Wenn die Sicherung durchbrennt, funktioniert das Gerät gar nicht mehr. Wenn das passiert, führen Sie folgende Schritte durch:

- **1.** Trennen Sie das Gerät vom Netz.
- **2.** Setzen Sie einen Flachkopfschraubendreher in einen Schlitz der Sicherungsabdeckung. Drehen Sie ihn nach links und drücken gleichzeitig ein bißchen (vorsichtig drehen und drücken). Die Sicherung kommt heraus.
- **3.** Entfernen Sie die kaputte Sicherung. Wenn Sie braun oder milchig ist, ist sie durchgebrannt.
- **4.** Setzen Sie die Ersatzsicherung in den Halter ein, in dem die alte Sicherung war. Schließen Sie die Sicherheitsabdeckung wieder. Vergewissern Sie sich, daß die neue Sicherung vom selben Typ ist und die gleichen technischen Spezifikationen hat. Informieren Sie sich anhand des Produktlabels über technische Einzelheiten.

# **Fehlersuche**

Diese Fehlersuchanleitung soll Ihnen helfen, einfache Probleme zu lösen.

Wenn ein Problem auftritt, führen Sie die unten genannten Schritte in der Reihenfolge durch, bis eine Lösung gefunden ist. Sobald das Gerät richtig funktioniert, führen Sie keine weiteren Schritte durch.

- **1.** Wenn das Gerät nicht richtig funktioniert, dann sollten Sie das Gerät vom Netz trennen.
- **2.** Kontrollieren Sie die externe Sicherung, die Anschlüsse und die Stromversorgung.
- **3.** Wenn alles richtig ist, schliessen Sie das Gerät wieder ans Netz an.
- **4.** Wenn Sie die Ursache des Problems nicht feststellen können, öffnen Sie den Followspot nicht.
- Dies könnte das Gerät beschädigen in diesem Fall erlischt die Garantie.
- **5.** Schicken Sie das Gerät zu Ihrem Showtec-Händler

### **Kein Licht, keine Bewegung – Alle Produkte**

Diese Fehlersuchanleitung soll Ihnen helfen, einfache Probleme zu lösen.

Wenn ein Problem auftritt, führen Sie die unten genannten Schritte in der Reihenfolge durch, bis eine Lösung gefunden ist. Sobald das Gerät richtig funktioniert, führen Sie keine weiteren Schritte durch. Wenn allerdings der Lichteffekt nicht richtig funktioniert, wenden Sie sich besser an einen Techniker. Problembehebung: Drei Problembereiche können die Ursache sein: Die Stromversorgung, die Lampe oder die Sicherung.

- **1.** Spg.Versorgungsteil. Prüfen Sie, ob das Gerät in ein passendes Spg.Versorgungsteil eingesteckt wird.
- **2.** Die Lampe. Ersetzen Sie die alte Lampe mit einem Neuen mit den gleichen Spezifikationen. Sehen Sie Seite 12 für das Ersetzen der Lampen.
- **3.** Die Sicherung. Ersetzen Sie die Sicherung. Sehen Sie Seite 12 für das Ersetzen der Sicherung.

### **Keine Antwort zur DMX**

Antwort: Überprüfen Sie die DMX Einstellung, DMX-Kabel und Anschlüsse, eine Controller-Fehlfunktion.

- **1.** Überprüfen Sie das DMX Kabel: Trennen Sie das Gerät; ändern Sie das DMX Kabel; schließen Sie dann das Gerät wieder am Netz an. Versuchen Sie Ihre DMX Steuerung noch einmal.
- **2.** Stellen Sie fest, ob das Problem beim Kontroller oder beim Lichteffekt liegt. Funktioniert der Kontroller mit anderen DMX Produkten? Wenn nicht, dann soll den Kontroller repariert werden. Dazu müssen Sie die DMX-Kabel und den Lichteffekt zu einem qualifizierten Techniker bringen.

# **Produktbeschreibung**

Modell: Showtec Followspot HMI 1200 Voltage: AC 230V-50Hz (CE) Kühlung: 3x Ventilator Sicherung: 15A Maße: 1055 x 460 x 320 mm (LxBxH) Gewicht: 40 kg

### **Bedienung und Programmierung**

DMX-Control durch Standard DMX-Controller DMX Kanäle: 4 Signal input 5-pin XLR male Signal output 3-pin XLR female

#### **Lampe**

Geeignete Lampen-Modelle\*: Osram HMI 1200 (750 hr) ordercode 80902O Philips HMI 1200 (750hr; 6000K) ordercode 80902P

#### **Minimum-Distanz**

Minimum-Distanz von entflammbaren Oberflächen: 0.5m. Minimum-Distanz von beleuchteten Objekten: 1.3m.

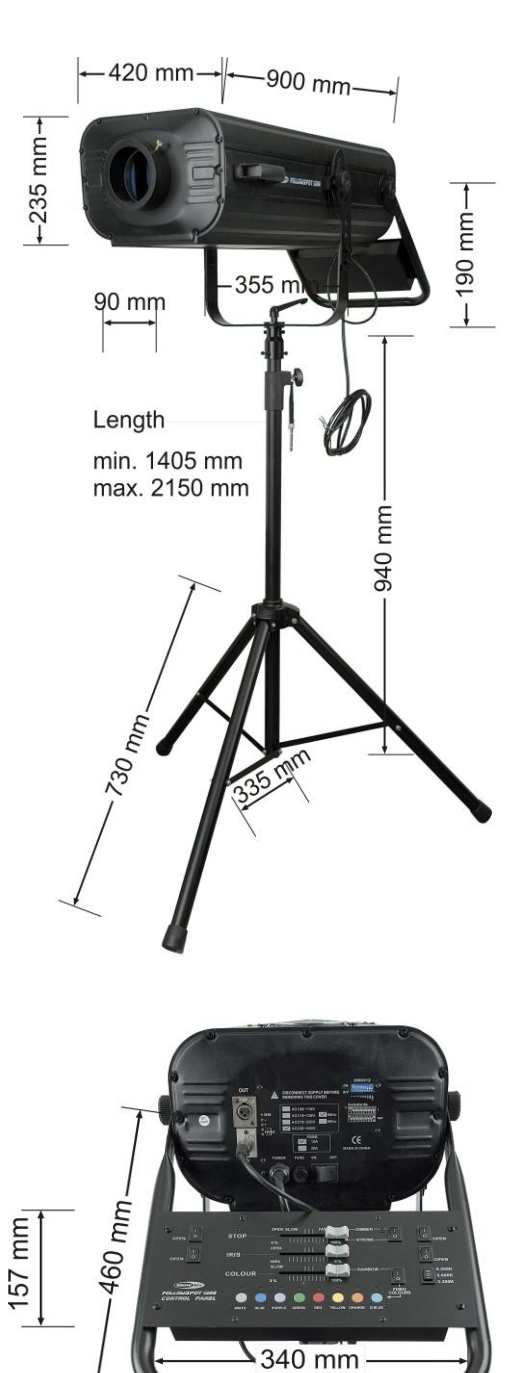

- 375 mm

\*: Versionen für andere Lampen können produziert werden. Überprüfen Sie bitte den Spezifikations Label auf Ihrem Produkt.

Design und Produktspezifikationen unterliegen Änderungen ohne vorherige Ankündigung.

CE

Website: [www.Showtec.info](http://www.showtec.info/) Email: [service@highlite.nl](mailto:service@highlite.nl)

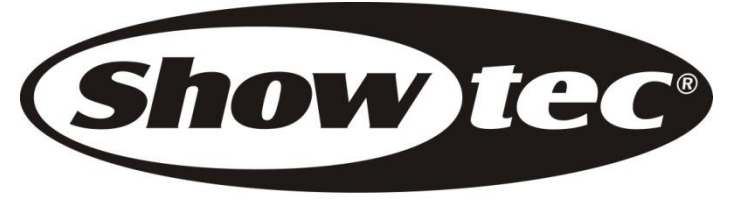

© 2009 Showtec.